## SAP ABAP table /SAPSLL/ABI\_EA\_S {ABI Entry Summary Record ID U1}

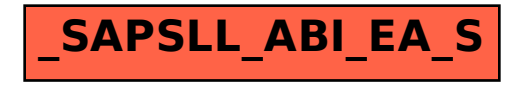